Probleemoplossing met Star OS Management Server niet mogelijk om gegevens over bulkstatistieken weer te geven die van StarOsknooppunt zijn ontvangen Ī

# Inhoud

Inleiding Voorwaarden Vereisten Gebruikte componenten Probleem Symptomen **Resolutie** Gerelateerde informatie

# Inleiding

Dit document beschrijft hoe u het StarOS-knooppunt kunt oplossen bij het verlies van bulkstats op Network Management System (NMS).

Bijgedragen door Tariq Habibullah, Cisco Solutions Architect.

# Voorwaarden

#### Vereisten

Cisco raadt kennis van de volgende onderwerpen aan:

• Star Os-software

#### Gebruikte componenten

Dit document is niet beperkt tot specifieke software- en hardware-versies.

De informatie in dit document is gebaseerd op de apparaten in een specifieke laboratoriumomgeving. Alle apparaten die in dit document worden beschreven, hadden een opgeschoonde (standaard)configuratie. Als uw netwerk levend is, zorg er dan voor dat u de mogelijke impact van om het even welke opdracht begrijpt.

# Probleem

Cisco StarOS-platforms is ontworpen om alleen de geconfigureerde hoeveelheid Bulk Statistics-

gegevens (bulkstats) over te dragen aan gegevensbanken zoals Cisco PRIME-server, Cisco Web Element Manager-server (WEM) en Cisco Mobility Unified Reporting and Analytics-server (MURAL). Als de grootte van een bestand kleiner is dan de maximale grootte van een bestand van een bestand, slaat StarOS een deel van het schema over dat naar de server van de noordelijke opslagplaats wordt verzonden. Dit veroorzaakt het verlies van bulkstatgegevensopslag en voorkomt dat de opslagservers alle Key Performance Indicator (KPI) voor het StarOSknooppunt weergeven.

### Symptomen

Cisco-beheerservers zijn mogelijk niet in staat om alle KPI-gegevens van de bulkstaten weer te geven via StarOS-knooppunten. In dat geval wordt de val Simple Network Management Protocol (SNMP) weergegeven.

SNMP-trap:

Fri Mar 04 22:15:01 2016 Internal trap notification 1312 (**StatFilesizeExceeded**) Bulkstat filesize threshold limit 4915200 measured value 6142481

Dit probleem is het gevolg van een kleine limietconfiguratie van de bestandsgrootte zoals in dit voorbeeld wordt getoond:

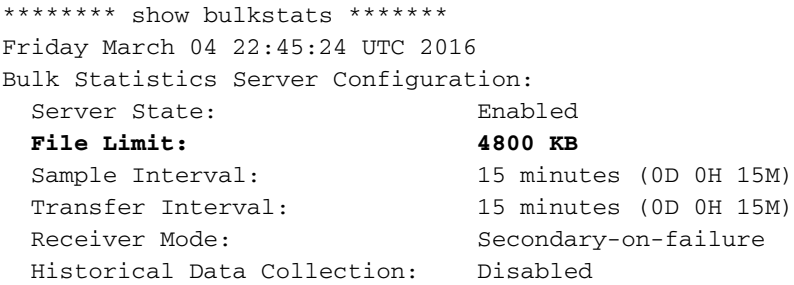

### Resolutie

Configureer de maximale grootte van een bestand voor het oplossen van dit probleem op basis van het aantal schema's dat u in het StarOS-platform hebt ingesteld. Controleer SNMP-val en zorg ervoor dat de maximale bestandsgrootte van bulkstaten niet wordt overschreden.

Merk op dat de SNMP-trap waarde Bytes is. De configuratie neemt echter waarden in KB (Kilo Bytes).

In het voorbeeld toont de configuratie de limiet van de bestandsgrootte van 6000.

```
config
bulkstats collection no bulkstats historical collection bulkstats mode limit 6000
     sample-interval 15
     transfer-interval 15
     gather-on-standby
```
### Gerelateerde informatie

• [ASR 5500 systeembeheerdershandleiding](/content/en/us/td/docs/wireless/asr_5000/21-3_N5-5/SysAdmin_ASR5500/21-3-ASR5500_SysAdmin.html)

- [Technische ondersteuning en documentatie Cisco Systems](http://www.cisco.com/cisco/web/support/index.html?referring_site=bodynav)
- [Statistieken en tellers Referentie Bulkstatistische beschrijvingen, StarOS-release](/content/dam/en/us/td/docs/wireless/asr_5000/21-3_N5-5/Counters/21-3_Bulkstat-Docs-Spreadsheet.pdf)